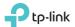

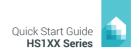

## **Smart Wi-Fi Plug Installation**

Download TP-Link Kasa from the App Store or Google Play.

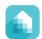

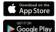

OR scan

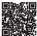

Connect your mobile device to a 2.4GHz Wi-Fi network

Note: The Smart Plug only supports the 2.4GHz networks.

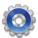

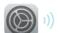

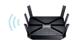

(3) Launch Kasa and follow the in-app instructions to connect the Smart Plug to your network.

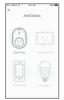

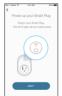

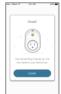

Note: The U.S. plug version is used throughout the Kasa app.

## **Support**

If you encounter any issues during installation or configuration, please visit <a href="www.tp-link.com/support">www.tp-link.com/support</a> for web support and troubleshooting information.

7106506939 REV 2.0.0

## **Smart Wi-Fi Plug**

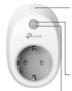

Press and hold (for 5 seconds) until the Wi-Fi LED blinks amber and green alternately to initiate the App-Config process.

Press and hold (for 10 seconds) until the Wi-Fi LED blinks amber rapidly to factory reset the Smart Plug.

Blinking Amber and Green: App-Config mode

**Quick Blinking Green:** Connecting to the network.

Solid Green: Connected to the network.

Quick Blinking Amber: Factory reset.

Solid Amber: Rebooting.
Solid Red: No network connection

U Solid Green: The Smart Plug is switched on.
Off: The Smart Plug is switched off.

## **Troubleshooting**

1. What devices can I control with the Smart Plug?

You can control lights, fans, humidifiers, portable heaters, and any small appliances in accordance with the Smart Plug's specifications.

- 2. What should I do when I can't turn devices on or off?
  - Make sure the devices connected to the Smart Plug are turned on.
  - Make sure your mobile device and the Smart Plug are connected to the same network.
- 3. What should I do when the Wi-Fi LED is lit solid red?

A solid red indicates no network connection, or that the App-Config process has failed. You can:

- · Check your network connectivity.
- Check for Wi-Fi interference or relocate the Smart Plug to another location within the signal range.
- · Repeat the App-Config process.
- Factory reset the Smart Plug and try to add it again.
- 4. How do I pair the Smart Plugs with Amazon Echo?

Visit www.tp-link.com/en/faq-944.html or within the Kasa Help section for pairing instructions.

© 2016 TP-Link, All rights reserved.

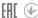